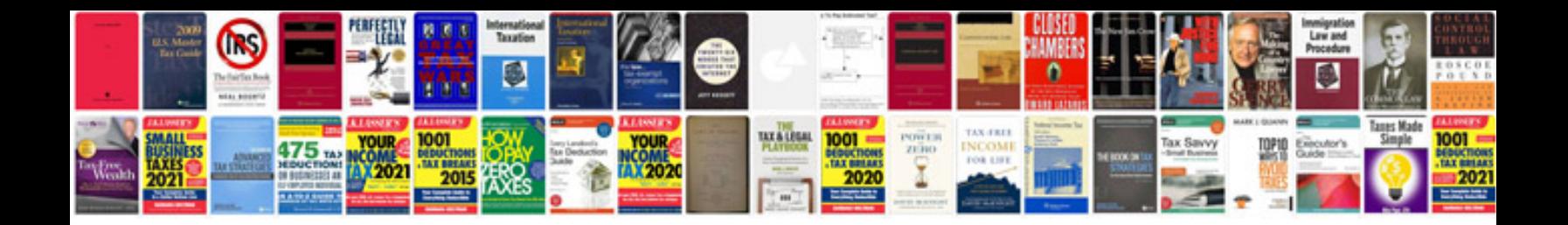

**Trasforma**

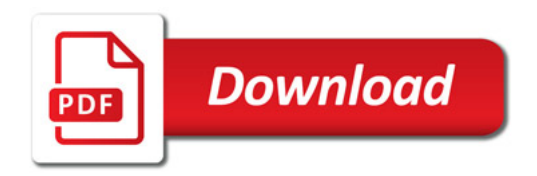

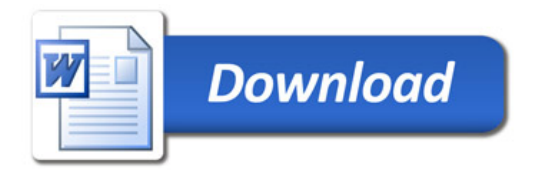